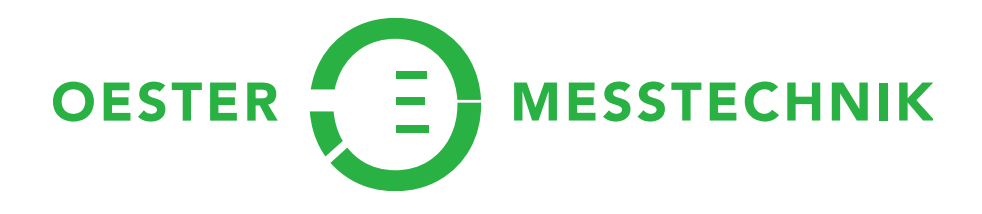

#### Emissionskontrollen auf landwirtschaftlichen Biogasanlagen mit QField

QGIS Anwendertag 2018 www.messtechnik.ch Samuel Oester, Till Weber

Oester Messtechnik GmbH | Schulhausstrasse 2 CH-3600 Thun | Tel +41 33 671 00 80 | oester@messtechnik.ch

## Biogasanlagen

- Verwertung von Gülle, Mist und anderen Produkten
- Anaerobe Vergärung -> Methan
- Verwertung des Methans -> Wärme + Elektrizität

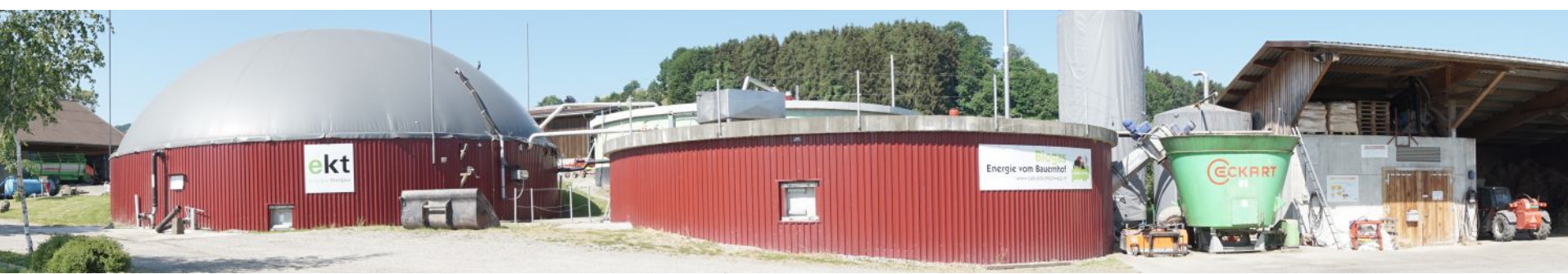

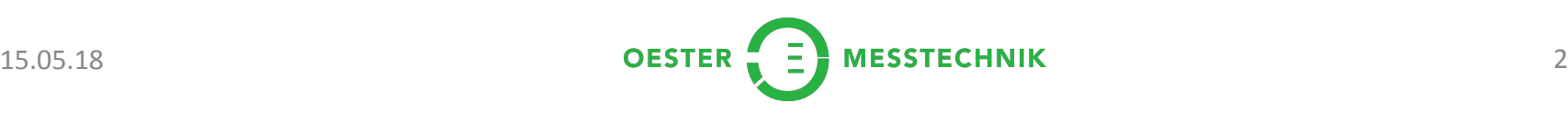

## Wieso Emissionskontrollen

- Beurteilung Sicherheit (Explosionsschutz)
- Beurteilung Klimaschutz
- Effizienzsteigerung

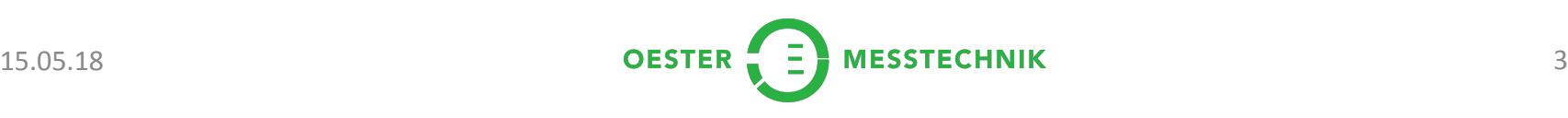

# Emissionsmessung - Problematik

- Zugänglichkeit
- Viele Messpunkte + mehrere Messgeräte
- Fotodokumentation + Messdatenerfassung
- Fehlerquellen bei Dateneingabe und -handling
- Viele Arbeitsschritte in der Datenverarbeitung

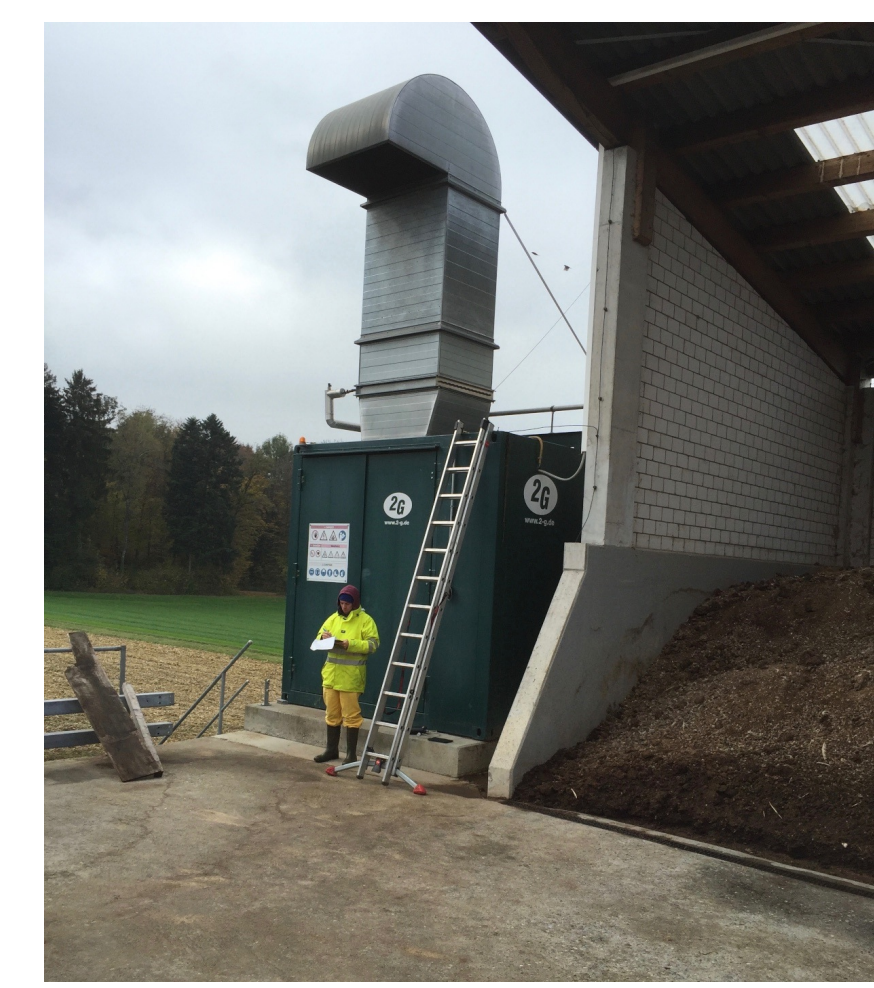

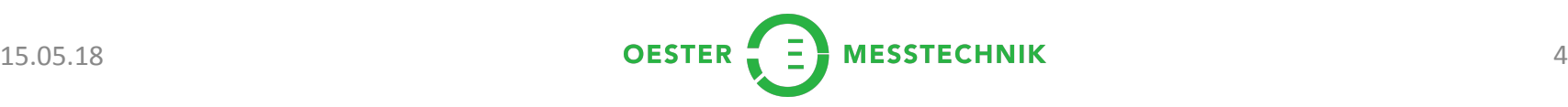

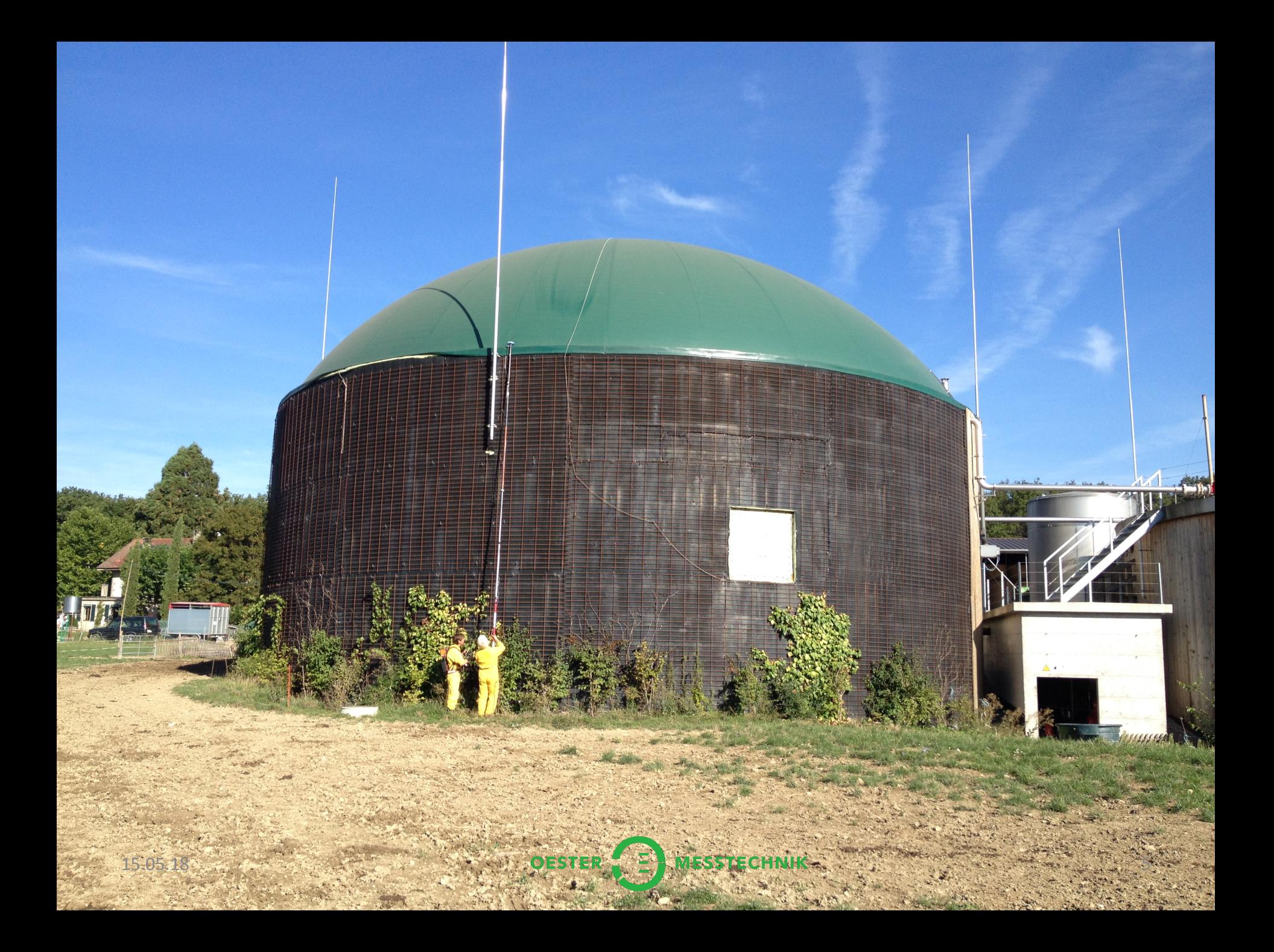

### QField - Funktionen

- Offline Projekte (Postgres -> Spatialite)
- Geolokalisierung mit GNSS (X,Y,Z über Mock Location)
- Formulare mit Auswahllisten (ValueRelations)
- Zeitstempel: default value \$now()
- Kamera

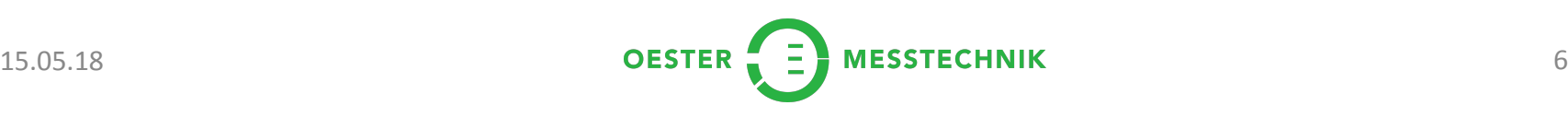

#### QField - Workflow

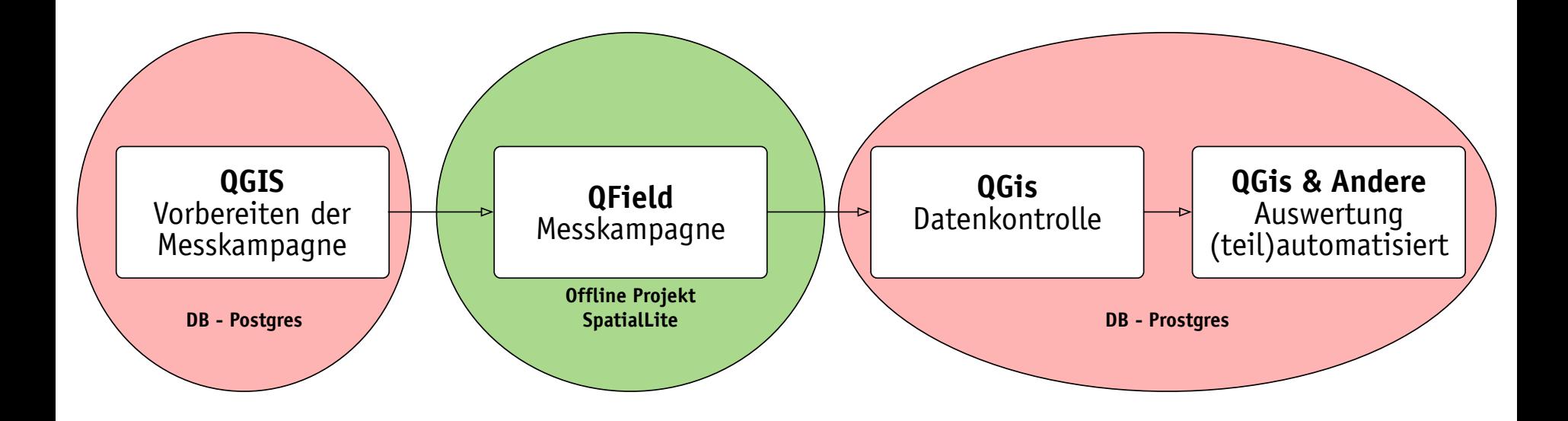

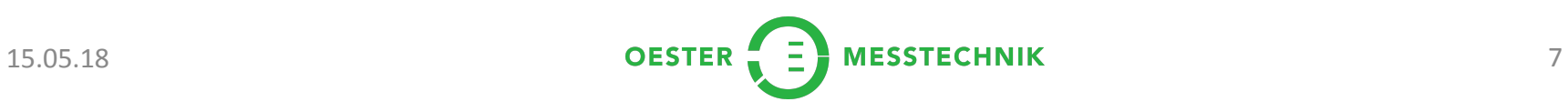

### QField im Feldeinsatz

- Übersichtliche Formulare
- Einfaches Handling ->Tablet und Telefone
- Externer GNSS-Empfänger (cm-Bereich)

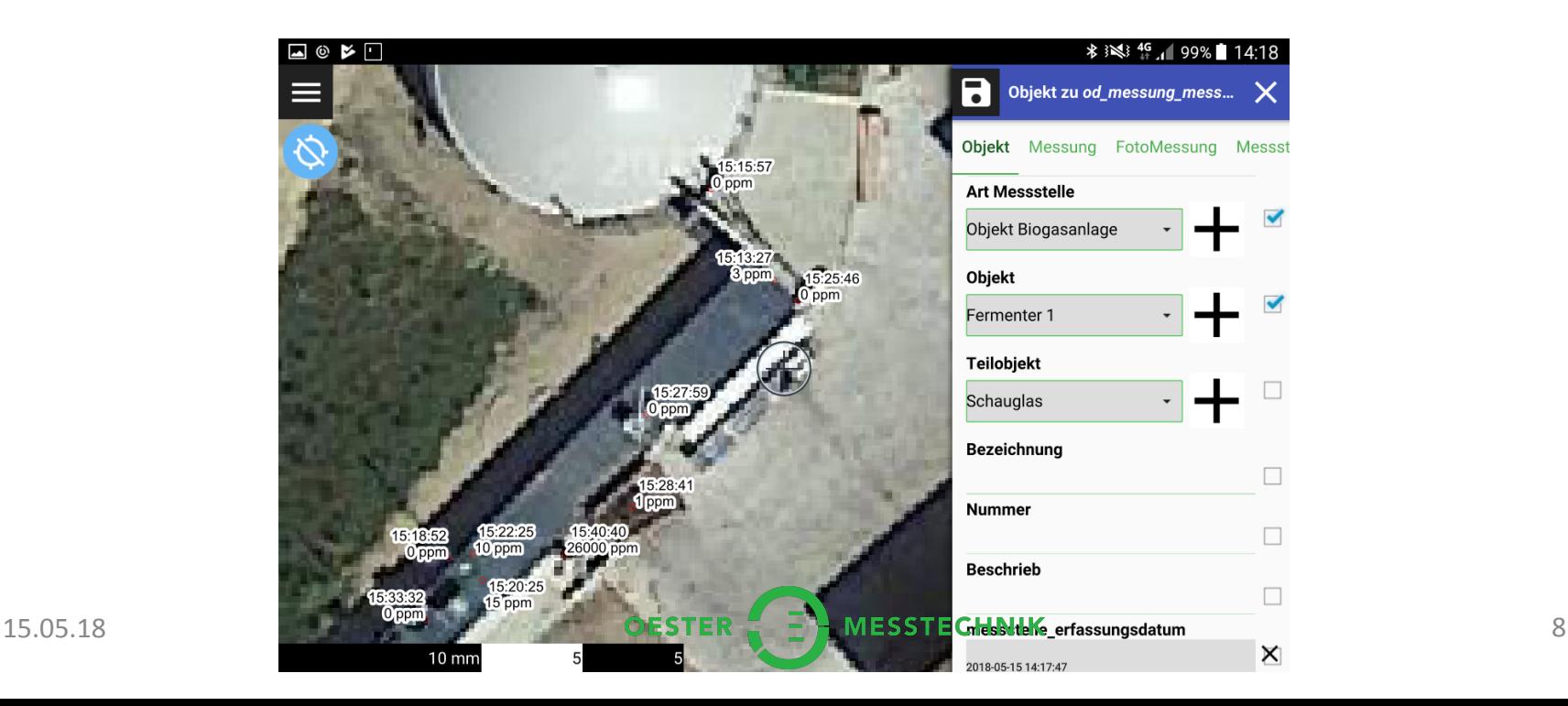

#### VIDEO

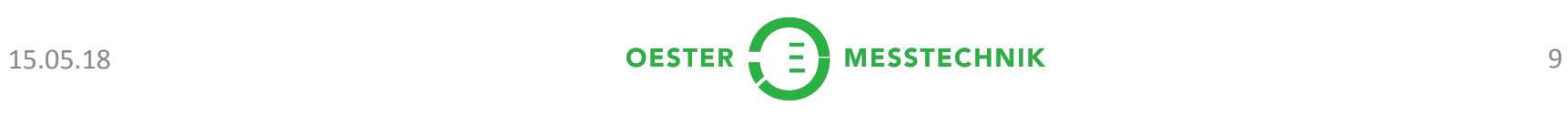

## Produkte Messkampagne Biogas

- Quantifizierung der Emissionen -> Berechnung aufgrund von Messdaten und Kategorisierung
- Fotodokumentation (Atlas)
- Pläne Gärbehälter (Heatmap)

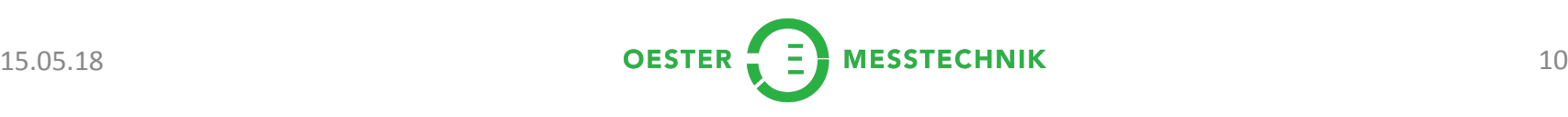

### Quantifizierung Emissionen

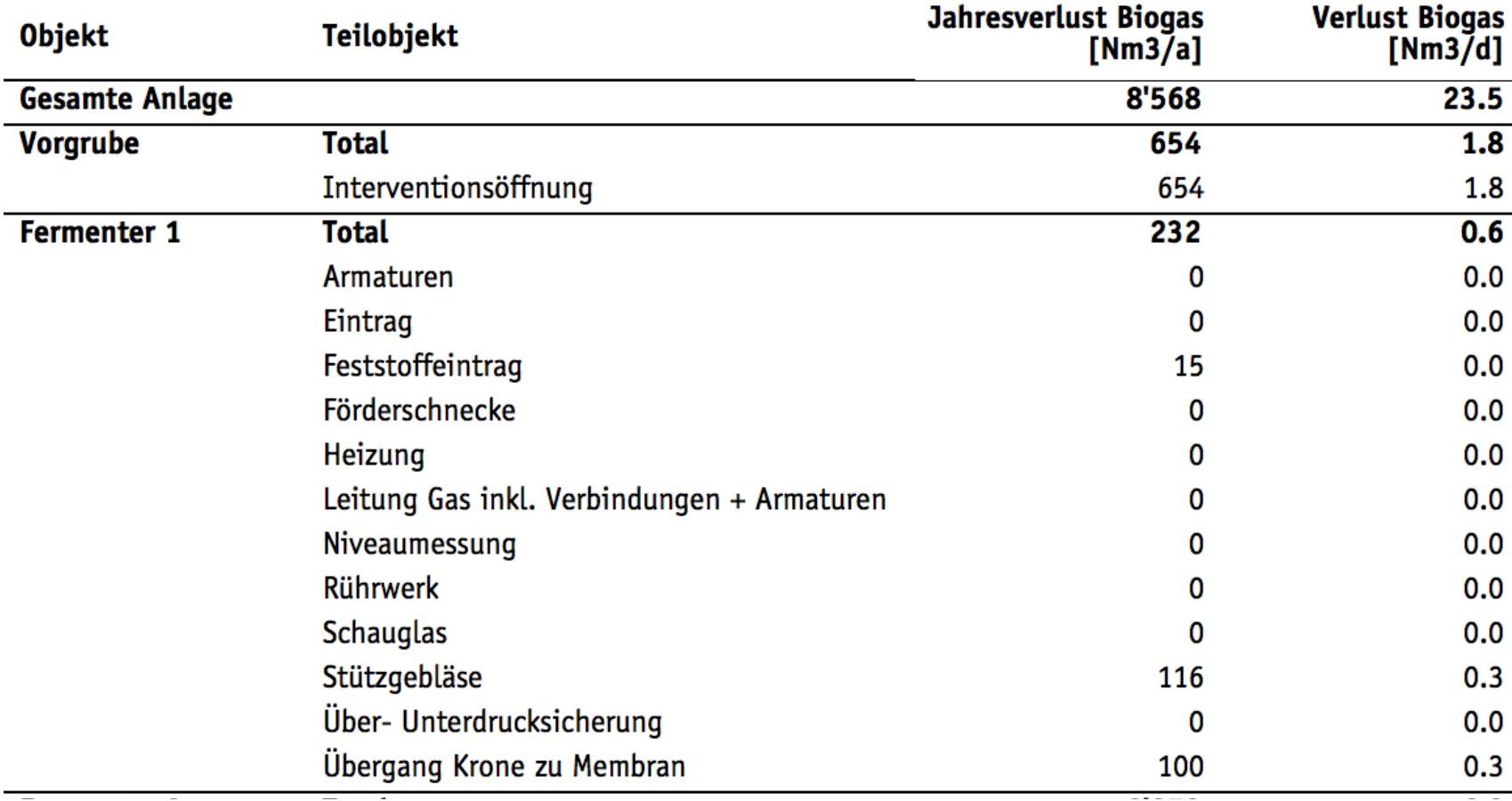

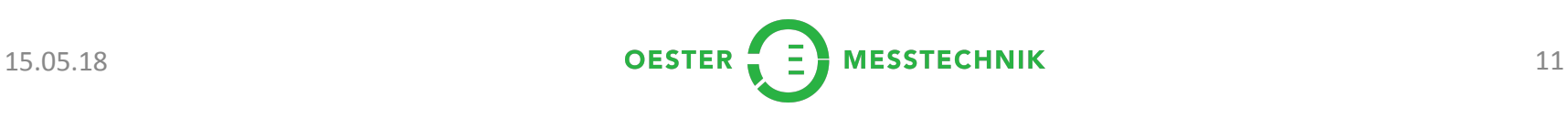

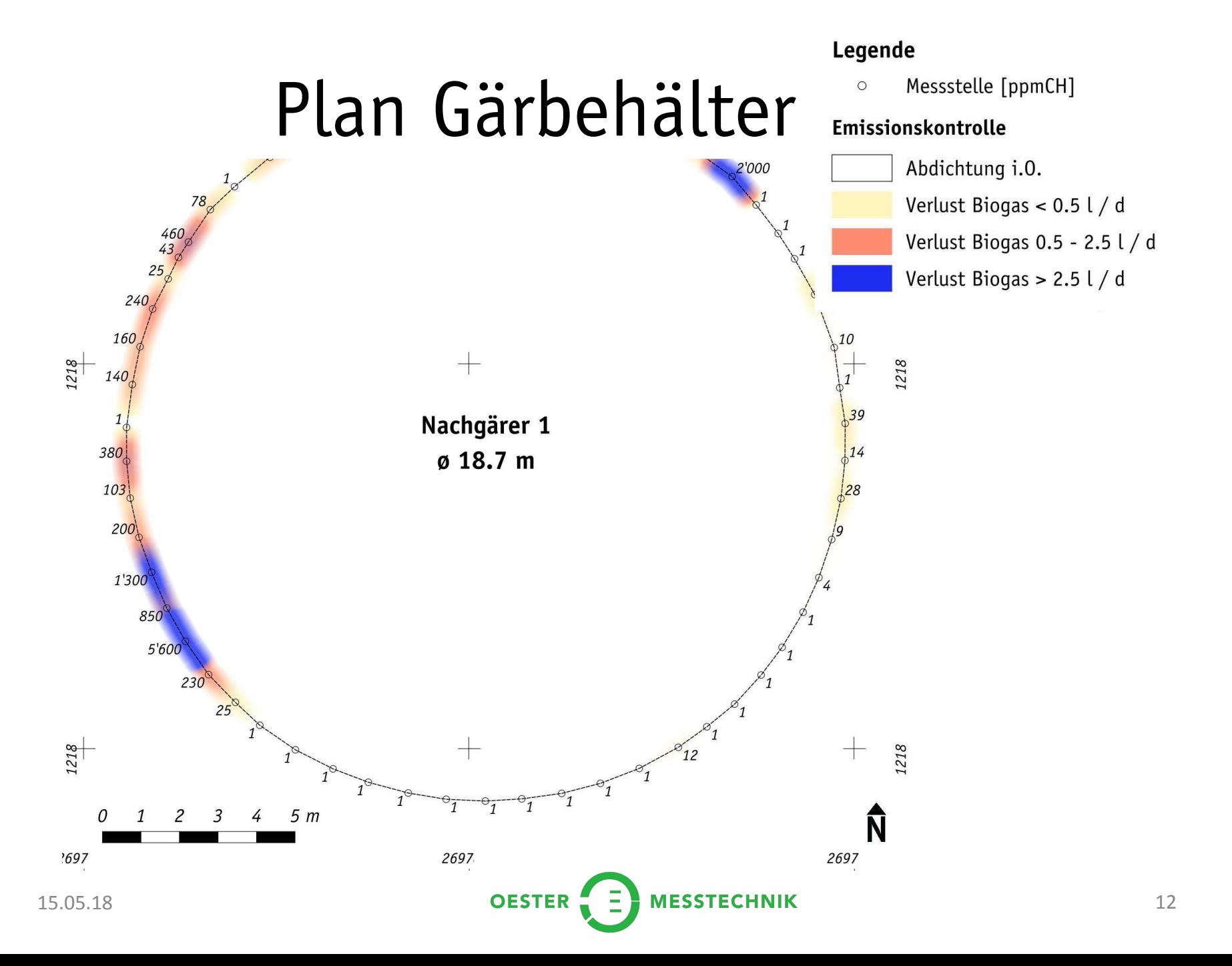

#### **Dokumentation Fermenter 2**

#### Rührwerk

Leckage < 10 ppm CH

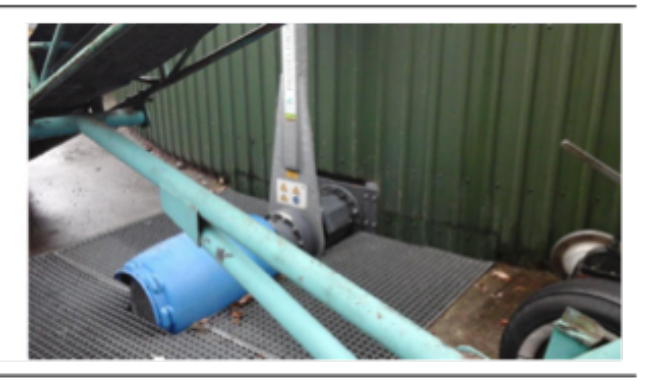

Fermenter 2, 2017-11-29T12:57:08oe, ID: 3380

#### **Schauglas**

Leckage: 50 ppm CH

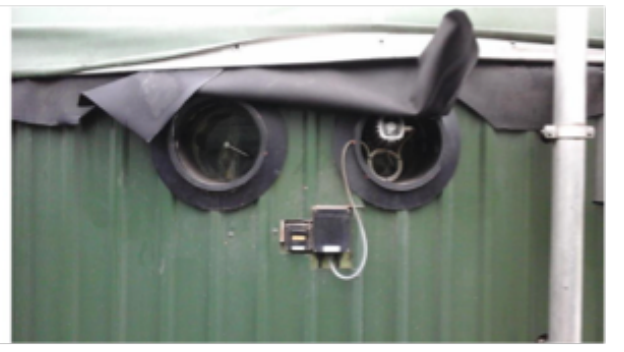

Fermenter 2, 2017-11-29T13:13:00oe, ID: 3389

#### Schieber

Leckage: 800 ppm CH

Biogasverlust: 1.6 l/Tag

Emissionsberechnung: Punkt

Fermenter 2, 2017-11-29T12:50:45oe, ID: 3377

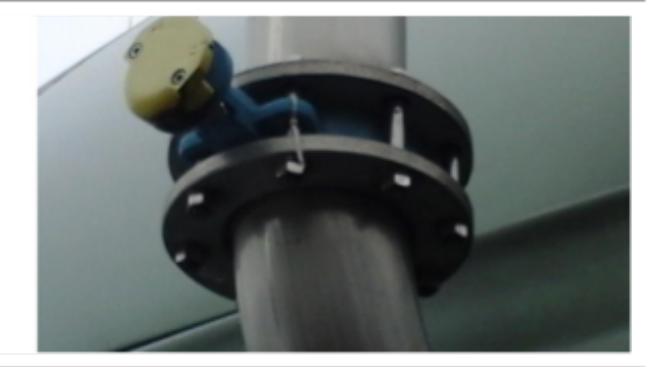

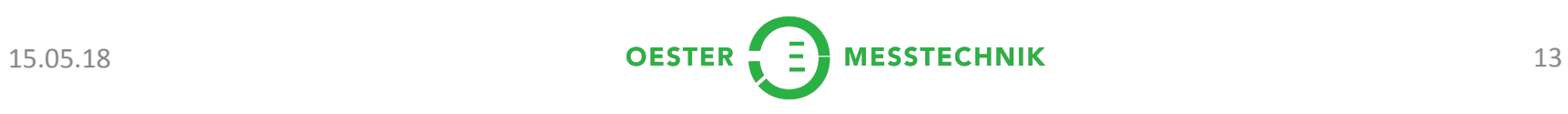

# Fazit Messkampagne Biogas

- Seit Herbst 2017 mehr als 7000 Messpunkte erfasst ->
- Effizienzsteigerung im Feld
	- Behälter 1 Person mit Handy
	- Anlagenteile 1 Person mit Tablet
- Vereinfachte Auswertung
	- Standardisierte Daten
	- Prüfung der Daten vereinfacht

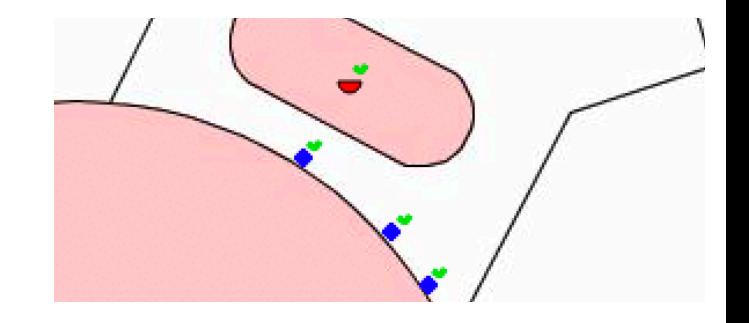

– Planerstellung und Fotodokumentation (teil)automatisiert

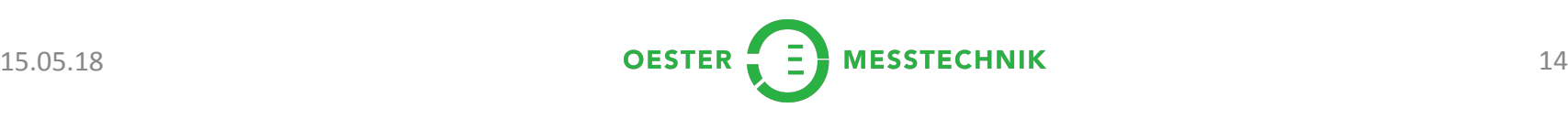

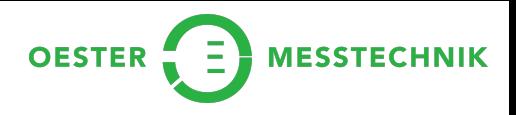

### QField – Wishlist

- Optimierung Offline-Editing (QGIS3)
- Einbindung von externen Sensoren – MQTT?
- GNSS Empfänger Handling
	- $-X,Y,Z$  (Geoid)
	- Bedienung im Feld (Antennenhöhe)

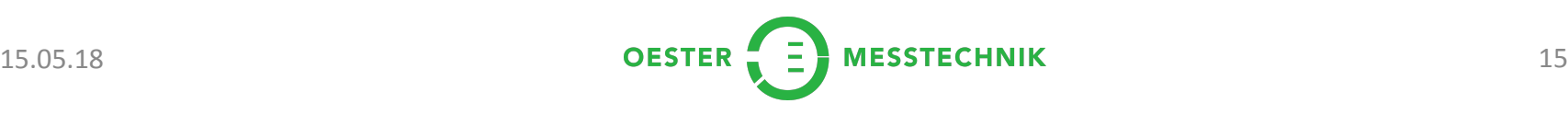